## **Exemplo com o algoritmo EM**

```
## Algoritmo EM
## Exemplo adaptado de Hastie, Tibshirani & Friedman (2008),
## The Elements of Statistical Learning, 2nd ed., Sec. 8.5.1
## Função densidade
fdens \le function(x, alfa, mu1, sig12, mu2, sig22) {
   (1 - \text{alfa}) * \text{donm}(x, \text{mul}, \text{sqrt}(sigt2)) +alfa * dnorm(x, mu2, sqrt(sig22))
} 
## f.d.a.
fda <- function(x, alfa, mu1, sig12, mu2, sig22) {
   (1 - \text{alfa}) * pnorm(x, mul, sqrt(sig12)) +
      alfa * pnorm(x, mu2, sqrt(sig22))
} 
## Diferença relativa máxima
eps <- 1e-4
# Dados
?faithful
mydata <- faithful$eruptions
n <- length(mydata)
cat("\n Tamanho da amostra:", n)
    Tamanho da amostra: 272
hist(mydata, main = "", freq = FALSE, xlim = c(0, 1.2 * max(mydata)),
 xlab = "Tempo de erupção (min)", ylab = "Densidade", ylim = c(0, 0.6))
rug(mydata, col = "red")lines (density (mydata), lty = 2)
```
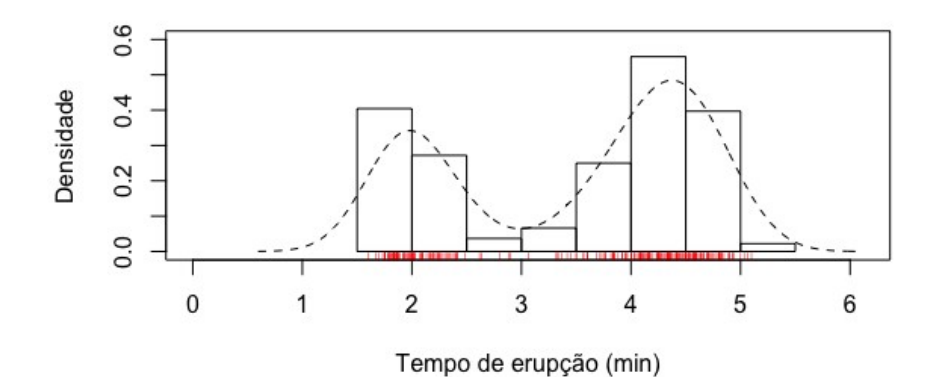

1

```
# Iniciando ...
set.seed(62017)
alfa0 < -0.5mu10 <- sample(mydata, 1)
mu20 <- sample(mydata, 1)
sig120 \le - sig220 \le - var(mydata)iter < -0\text{dif} <-1cat("\n Algoritmo EM \n Tolerãncia:", eps)
    Algoritmo EM 
    Tolerãncia: 1e-04
cat("\n Estimativas iniciais (alfa, mul, sig12, mu2, sig22): \n",
     c(alfa0, mu10, sig120, mu20, sig220))
  Estimativas iniciais (alfa, mu1, sig12, mu2, sig22): 
  0.5 2.1 1.302728 4.15 1.302728
# Passos E e M
while (dif >eps) {
    iter <- iter + 1
    # Passo E
    gama <- alfa0 * dnorm(mydata, mu20, sqrt(sig220)) / 
              fdens(mydata, alfa0, mu10, sig120, mu20, sig220) 
    # Passo M
   mu1 \leq weighted.mean(mydata, w = 1 - \gammaama)
   sig12 <- weighted.mean((mydata - mu1)^2, w = 1 - gama)
   mu2 < - weighted.mean(mydata, w = gama)
   sig22 \leq weighted.mean ((mydata - mu2)^2, w = gama)
    alfa <- mean(gama)
    # Critério de parada
   dif \langle - max(abs((alfa - alfa0) / alfa0), abs((mu1 - mu10) / mu10),
             abs((sig12 - sig120) / sig120), abs((mu2 - mu20) / mu20),
            abs((siq22 - sig220) / sig220))
    alfa0 <- alfa
   mu10 < -mu1sig120 < - sig12 mu20 <- mu2
    sig220 <- sig22
}
cat("\n Estimativas após", iter, "iterações")
cat("\n alfa, mu1, sig12, mu2, sig22: \n", c(alfa, mu1, sig12, mu2, sig22))
cat("\n Critério de parada:", dif)
```

```
Estimativas após 22 iterações
  alfa, mu1, sig12, mu2, sig22: 
  0.6515924 2.018615 0.05552279 4.27335 0.1910156
 Critério de parada: 6.502095e-05
# Distribuição ajustada
curve(fdens(x, alfa, mu1, sig12, mu2, sig22), add = TRUE, col = "blue",
      n = 501
```
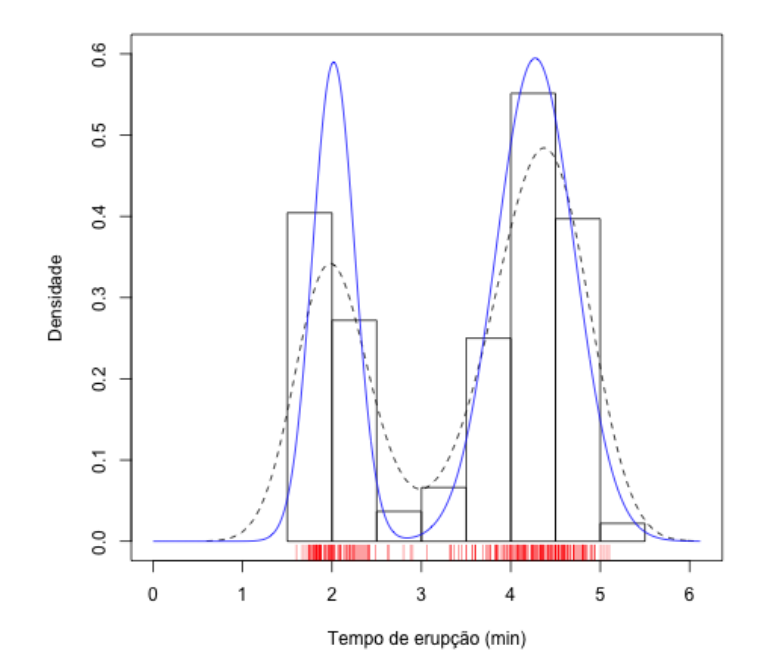

plot(ecdf(mydata), pch = 20, main = "", ylab = "Função distribuição", xlab = "Tempo de erupção (min)") curve(fda(x, alfa, mu1, sig12, mu2, sig22), add = TRUE, col = "blue",  $n = 501$ 

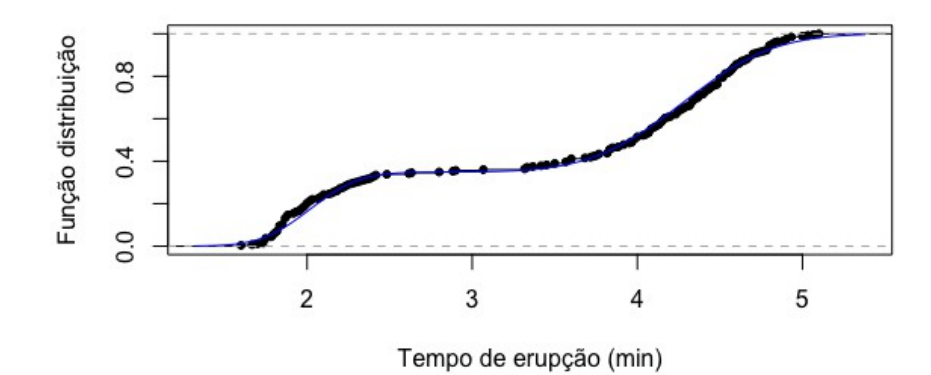

Nota 1. Execute o algoritmo com diferentes estimativas iniciais para os parâmetros.

Nota 2. Modifique o critério de parada de modo que o algoritmo seja encerrado após um certo número de iterações ter sido executado, mesmo que a diferença máxima (dif) ainda seja maior do ε (eps).

Nota 3. Realize um teste de bondade do ajuste da mistura de duas distribuições normais.